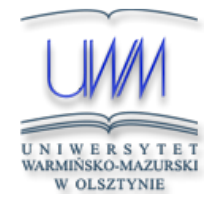

# UNIWERSYTET WARMIŃSKO-MAZURSKI W OLSZTYNIE

Wydział Matematyki i Informatyki

## **Sylabus przedmiotu/modułu - część A**

## **03517-10-B GRAFIKA INŻYNIERSKA**

## **ECTS: 4 ENGINEERING GRAPHICS**

#### **TREŚCI WYKŁADÓW**

Wiadomości ogólne o rysowaniu. Rzutowanie prostokątne – metody rzutowania. Rodzaje widoków, przekrojów i kładów. Elementy wymiaru rysunkowego. Rozmieszczanie wymiarów na rysunkach. Zasady wymiarowania. Rysunki złożeniowe – uwagi ogólne, tabliczki, wymiarowanie i dodatkowe wskazówki. Podstawowe pojęcia CAD, CAE, CAM, CE. Przegląd rynku programów CAD. Zasady doboru programu. Zasady pracy w nieparametrycznym programie CAD. Definicja obszaru rysunku. Układy współrzędnych. Definicja położenia punktów, wykonywanie rysunków. Metody edycji rysunków, wymiarowanie rysunków, zaawansowane techniki pracy: tworzenie szablonów, technika bloków, zastosowanie rzutni. **TREŚCI ĆWICZEŃ**

Nauka rzutowania prostokątnego metodą pierwszego kąta. Wyznaczanie kolejnych rzutów przedmiotu na podstawie już istniejących. Rysowanie przedmiotów z wykorzystaniem różnych rodzajów widoków, przekrojów i kładów. Wykorzystywanie znaków wymiarowych przy ograniczaniu liczby niezbędnych rzutów przedmiotu. Nauka prawidłowego rozmieszczania wymiarów na rysunku. Techniki pracy w programie AutoCAD. Wydawanie poleceń, tryby pracy, układy współrzędnych, zaznaczanie obiektów. Tworzenie prostych rysunków z zastosowanie różnych układów współrzędnych. Edycja rysunku za pomocą poleceń i uchwytów, cechy obiektów, technika warstw. Wymiarowanie rysunków, style wymiarowania, style tekstu. Zastosowanie polecenia szyk przy tworzeniu rysunków z powtarzającymi się elementami, tworzenie szablonów, technika bloków. Wykonywanie rysunków z zastosowaniem poznanych technik pracy.

#### **CEL KSZTAŁCENIA**

Celem przedmiotu jest zdobycie przez studentów podstawowych umiejętności opracowywania i czytania dokumentacji technicznej maszyn i urządzeń w systemie międzynarodowym, z wykorzystaniem programów CAD. Zadaniem przedmiotu jest przedstawienie studentom potencjału systemów wspomagających pracę konstruktora. Studenci nabywają praktyczne umiejętności posługiwania się podstawowymi programami CAD.

## **OPIS EFEKTÓW KSZTAŁCENIA PRZEDMIOTU W ODNIESIENIU DO OBSZAROWYCH I KIERUNKOWYCH EFEKTÓW KSZTAŁCENIA**

**Symbole efektów obszarowych** T1A\_W02, T1A\_W07, InzA\_W02, InzA\_W05, T1A\_U07, T1A\_U09, Inz\_U02, InzA\_U06, T1A\_K02, InzA\_K01 **Symbole efektów kierunkowych** K\_W05, K\_U10, K\_K02

## **EFEKTY KSZTAŁCENIA**

#### **Wiedza**

W01: zna podstawy języka rysunku technicznego i obsługi programów CAD (K\_W05); W02: rozróżnia stosowane na rysunkach rzuty (K\_W05); W03: zna metody przedstawiania prostych konstrukcji maszynowych (K\_W05).

#### **Umiejętności**

U01: rozpoznaje elementy najczęściej występujące na rysunkach maszynowych (K\_U10); U02: potrafi wybrać sposób rzutowania i wymiarowania (K\_U10); U03: wykonuje rysunki stosunkowo prostych konstrukcji maszynowych (K\_U10); U04: potrafi w razie potrzeby zmodyfikować istniejące rysunki (K\_U10).

### **Kompetencje społeczne**

K01: wykazuje odpowiedzialność za wykonywane czynności, a szczególnie te projektowe i konstrukcyjne (K\_K02); K02: ma świadomość pozatechnicznych skutków swojej działalności (K\_K02).

#### **LITERATURA PODSTAWOWA**

1) Giełdowski L., 1998r., "Rzutowanie prostokątne widoki. ćwiczenia i zadania rysunkowe z rozwiązaniami", wyd. WSiP, 2) Giełdowski L., 1998r., "Przekroje. Ćwiczenia i zadania rysunkowe z rozwiązaniami", wyd. WSiP, 3) Giełdowski L., 1999r., "Wymiarowanie. Ćwiczenia i zadania rysunkowe z rozwiązaniami", wyd. WSiP, 4) Jaskulski A., 2008r., "AutoCAD 2009/LT2009+ Kurs projektowania Wersja polska i angielska", wyd. Mikom , 5) Lewandowski T, 2008r., "Rysunek techniczny dla mechaników", wyd. WSiP, 6) Wróbel J., 1994r., "Technika komputerowa dla mechaników", wyd. PWN.

### **LITERATURA UZUPEŁNIAJĄCA**

1) Dobrzański T., 2009r., "Rysunek techniczny maszynowy", wyd. WN-T, 2) Lewandowski T., 1998r., "Zbiór zadan z rysunku technicznego dla mechaników", wyd. WSiP, 3) Osiński Z., Wróbel J., 1998r., "Wybrane metody komputerowo wspomaganego projektowania maszyn", wyd. PWN, 4) Pikoń A., 2007r., "AutoCAD 2008", wyd. Helion.

**Przedmiot/moduł:**

GRAFIKA INŻYNIERSKA **Obszar kształcenia:** nauki techniczne **Status przedmiotu:** Obligatoryjny **Grupa przedmiotów:** B-przedmiot kierunkowy **Kod ECTS:** 03517-10-B **Kierunek studiów:** Informatyka **Specjalność:** Wszystkie specjalności **Profil kształcenia:** Ogólnoakademicki **Forma studiów:** Niestacjonarne **Poziom studiów/Forma kształcenia:** Studia pierwszego stopnia **Rok/semestr:** I / 2

### **Rodzaje zajęć:** wykłady, ćwiczenia audytoryjne,

ćwiczenia laboratoryjne **Liczba godzin w semestrze/tygodniu:**

wykłady: 10/1,25

ćwiczenia: 20/2,5

**Formy i metody dydaktyczne**

**wykłady:** wykład informacyjny (W01, W02, W03, U01). **ćwiczenia:** rozwiazywanie zadań (W02, W03, U01, U02, U04), ćwiczenia przedmiotowe z wykorzystaniem

programu CAD (U03, U04, K01, K02). **Forma i warunki zaliczenia:** Zaliczenie na ocenę/

Zaliczenie wykładu wraz z uzyskaniem zaliczenia z ćwiczeń, zaliczenie ćwiczeń na podstawie pozytywnych ocen z dwóch kolokwiów (możliwość zwolnienia z pierwszego kolokwium dla osób aktywnie

pracujących na zajęciach). **Liczba punktów ECTS:** 4

### **Język wykładowy:** polski

**Przedmioty wprowadzające:** brak **Wymagania wstępne:** znajomość obsługi komputera

#### **Nazwa jednostki organizacyjnej realizującej przedmiot:**

Katedra Maszyn Roboczych i Procesów Separacji **adres:** ul. Michała Oczapowskiego 11, pok. 106,

10-719 Olsztyn

tel./fax 523-48-18

**Osoba odpowiedzialna za realizację przedmiotu:** dr inż. Zdzisław Kaliniewicz

**Uwagi dodatkowe:**

Dopuszczalna nieobecność na 2 ćwiczeniach

# **GRAFIKA INŻYNIERSKA**

# **ECTS: 4 ENGINEERING GRAPHICS**

Na przyznaną liczbę punktów ECTS składają się :

1. Godziny kontaktowe z nauczycielem akademickim:

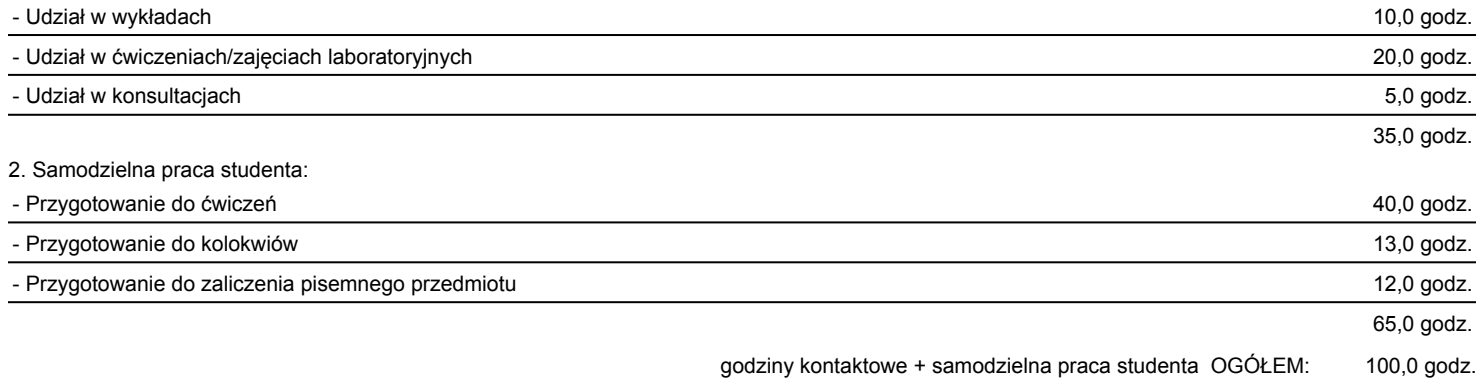

1 punkt ECTS = 25,00 godz. pracy przeciętnego studenta,

liczba punktów ECTS = 100,00 godz.: 25,00 godz./ECTS = **4,00 ECTS**

## w zaokrągleniu: **4 ECTS**

- w tym liczba punktów ECTS za godziny kontaktowe z bezpośrednim udziałem nauczyciela akademickiego - **1,40** punktów ECTS,

- w tym liczba punktów ECTS za godziny realizowane w formie samodzielnej pracy studenta - **2,60** punktów ECTS.